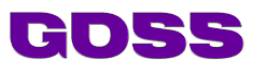

# **GOSS Forms Level 3**

#### **Skill Level: Advanced**

**Technical Skills: Attendees are required to have developer-level experience of HTML and JavaScript and have completed the GOSS Forms Levels 1 and 2.**

## **Overview**

## **How will I benefit?**

The level three forms course is aimed at developers and iCM users who already have a working knowledge of JavaScript. The course will equip delegates with the skills to script advanced functions that interact with the iCM API, create and understand the use of iCM EndPoints and how they can be used to deliver advanced functionality to other, less technical forms developers.

What will I learn?

- Review the key Helper Library functions and how to call them
- The concept behind, and practical use of, Object-backed forms
- Invoking the iCM API Server
- **EndPoints** 
	- o What are they and why use them
	- o How to write them
	- o How to interact with them in forms

#### **Outcomes**

By the end of this course delegates will be able to write JavaScript functions that interact with the iCM API and, ultimately, the data stored in the iCM database. Delegates will be able to expand upon example EndPoints and write their own. While the whole Helper Library is too large to cover in detail, delegates will understand the key constructs used in the Library and be able to make use of published Forms Helper documentation.

# **Agenda**

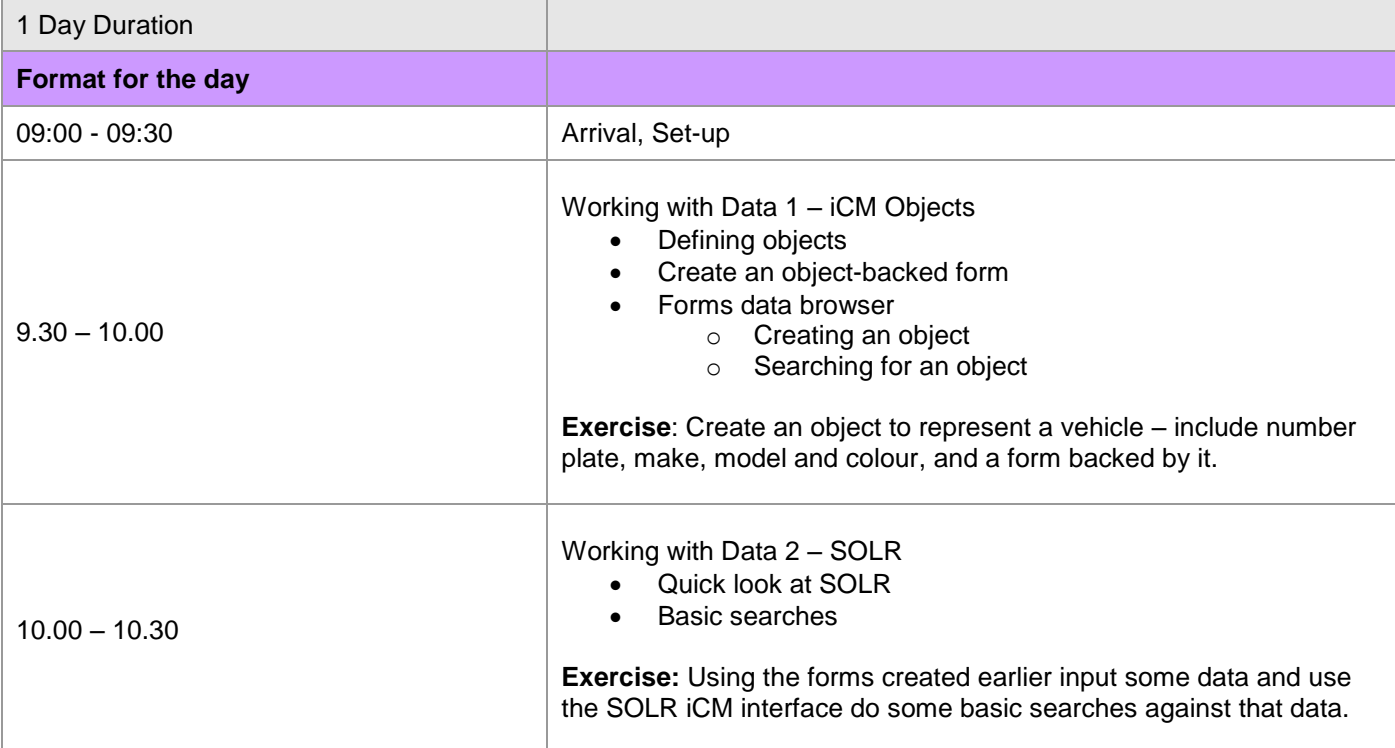

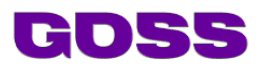

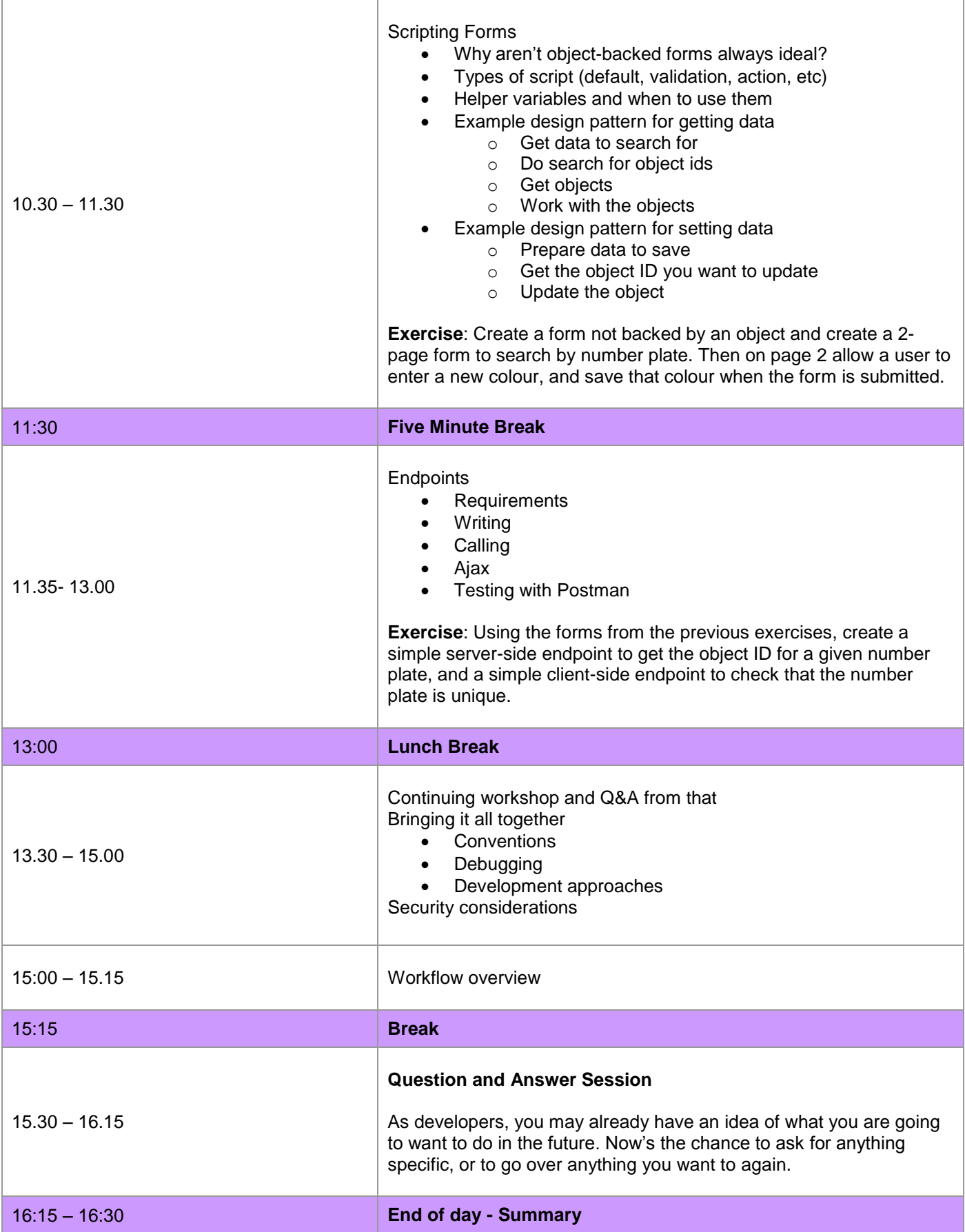